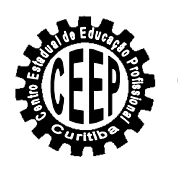

# **CENTRO ESTADUAL DE EDUCAÇÃO PROFISSIONAL DE CURITIBA Rua Frederico Maurer, 3015 - Boqueirão – Curitiba – Paraná – Fone: 3276-9534**

## **CURSO ENSINO MÉDIO INTEGRADO EM MEIO AMBIENTE PROPOSTA CURRICULAR - ANUAL GRADE 2010**

SÉRIE CARGA HORÁRIA SEMANAL CARGA HORÁRIA ANUAL  $2 h/a$  80 h/a práticas

### **12. INFORMÁTICA APLICADA**

#### **Carga horária total: 80 h/a - 67 h**

**EMENTA**: Informática aplicada ao meio ambiente; Planilhas sobre emissões atmosféricas (fumaças, material particulado) Pesquisas sobre efeito estufa, chuva ácida, desmatamento e queimadas. A importância da informática na educação ambiental. Considerações sobre a informática ambiental. Utilização da legislação com a internet. Métodos e análise de resultados.

### **CONTEÚDOS**:

- *Hardware;*
- *Software*;
- Sistemas operacionais;
- Editores de textos,
- Planilhas eletrônicas;
- *Software* de apresentações;
- *Internet;*
- Navegadores para *internet;*
- Metodologia do planejamento de pesquisa: fases da elaboração de um projeto utilizando *Word* e *Excel* e *PowerPoint;*
- Utilização de *softwares* para elaboração elementar de trabalhos científicos, projetos ambientais e o uso de normas da ABNT utilizadas em meio eletrônico;
- *Software* livre: *Linux* e seus aplicativos;
- *Softwares* específicos para área ambiental GIS *Arc.View, Idrisi, Mapinfo, Spring , Google;*
- Implementação de um sistema de visualização/monitoramento de aspectos ambientais utilizando a ferramenta *Excel*;
- Utilização de planilhas em quantificações ambientais;

#### **BIBLIOGRAFIA**

MONTEIRO, Mário A. Introdução a Organização de Computadores. Editora LTC. 5ª. Edição.

CAPRON / JOHNSON. Introdução à informática. Editora Pearson/Prentice Hall. 8ª. Edição.

Software SPRING – Instituto Nacional de Pesquisas Espaciais – INPE.

FLORENZANO, Tereza Galotti. Imagens de satélite para estudos ambientais.Editora Oficina de Textos.

Planilhas de quantificação ambiental - [http://www.cetesb.sp.gov.br/areas](http://www.cetesb.sp.gov.br/areas-contaminadas/planilhas-para-avalia%E7%E3o-de-risco/8-planilhas)[contaminadas/planilhas-para-avalia%E7%E3o-de-risco/8-planilhas](http://www.cetesb.sp.gov.br/areas-contaminadas/planilhas-para-avalia%E7%E3o-de-risco/8-planilhas)

Site INPE sobre alerta de alteração de cobertura vegetal http://www.obt.inpe.br/obt/deter/nuvens.php